# **DNA Methylation Practical 1 - Cleaning**

#### **Allan McRae a.mcrae@uq.edu.au**

#### **Sonia Shah sonia.shah@uq.edu.au**

#### **Overview**

This practical will cover

- Loading DNA methylation array data into R
- Data quality control
- Creating a cleaned data-set

#### **Example Data-set**

Inoshita M, Numata S, Tajima A, Kinoshita M et al. **Sex differences of leukocytes DNA methylation adjusted for estimated cellular proportions.** Biology of Sex Differences 2015 6:11

Available on GEO (Gene Expression Omnibus) with accession GSE67393

- 116 samples (53 female, 63 male)
- Raw idat files from Illumina Infinium 450k Human Methylation Beadchip
- Peripheral leukocytes from healthy controls

## **Installing R packages**

```
source("http://bioconductor.org/biocLite.R")
biocLite("illuminaio")
biocLite("limma")
biocLite("IlluminaHumanMethylation450kmanifest")
biocLite("IlluminaHumanMethylation450kanno.ilmn12.hg19")
biocLite("CopyNumber450kData")
biocLite("DNAcopy")
install.packages("markdown")
install.packages("knitr")
install.packages("devtools")
library(devtools)
install_github("perishky/meffil")
install.packages("qqman")
```
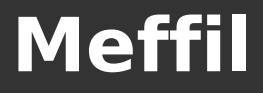

"Efficient algorithms for analyzing DNA methylation data generated using Infinium HumanMethylation450 or MethylationEPIC BeadChips"

```
library(meffil)
packageVersion("meffil")
```
Ensure the meffil version is at least 1.0.0 due to a bug in earlier versions

You can optionally control the number of CPU cores meffil uses when reading/analysing data

```
options(mc.cores = 1)
```
#### **Reading Data**

Meffil requires a sample sheet to read in data files. It can automatically create one using:

```
samplesheet = 
      meffil.create.samplesheet("/path/to/idat/files")
head(samplesheet)
```
We will supplement the sample sheet with known sex values

```
sex = read.title("sex.txt")samplesheet$Sex = 
      sex[match(samplesheet$Sample_Name, sex[,1]),2]
head(samplesheet)
```
#### **Reading Data**

It will be very useful later if the "Slide", "sentrix\_row", etc variables are recognised as a Factor in R. Check this with:

str(samplesheet)

If any variables apart from "Sample\_Name" and "Basename" are not the Factor type, fix this with:

samplesheet\$Slide = as.factor(samplesheet\$Slide)

```
samplesheet$sentrix row =
                    as.factor(samplesheet$sentrix_row)
```

```
...
```
#### **Reading Data**

When reading in data in Meffil, it is useful to specify what cell types the data come from. This can be used for QC.

meffil.list.cell.type.references()

We are using whole blood, so will select the "blood gse35069 complete" reference when reading the data

```
qc.objects <- meffil.qc(samplesheet, 
          cell.type.reference="blood gse35069 complete", 
          verbose=TRUE)
```

```
save(qc.objects,file="qc.objects.Robj")
```
save(samplesheet, file="samplesheet.Robj")

## **Matching Genotypes**

It is useful to use the genotypes on the methylation array data to match against SNP data from other sources. This detects potential sample mix-ups.

We do not have a complete genotype file for this data, but the following would extract the necessary genotypes:

```
(EXAMPLE ONLY)
```

```
writeLines(meffil.snp.names(), con="snp-names.txt")
```

```
# outside of R
plink2 --bfile dataset --extract snp-names.txt \
        --recode A --out genotypes
```
#### **Matching Genotypes**

Read in the pre-generated genotype file using:

genotypes <- meffil.extract.genotypes("genotypes.raw")

genotypes <- genotypes[, match(samplesheet\$Sample Name, colnames(genotypes))]

The second command ensures that the genotypes read in from the "genotypes.raw" file are in the same order as those in the sample sheet.

#### **Setting QC parameters**

We will use the parameters suggested in the Meffil manual:

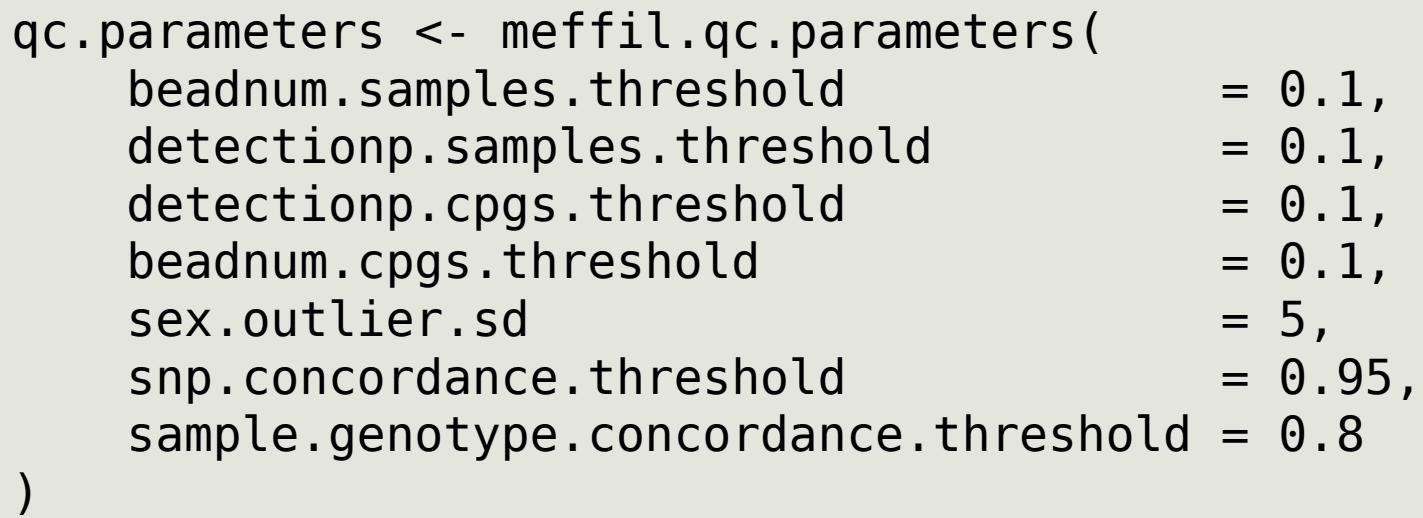

### **Setting QC parameters**

**beadnum.samples.threshold** = fraction of probes that failed the threshold of 3 beads.

**detectionp.samples.threshold** = fraction of probes that failed a detection.pvalue threshold of 0.01.

**beadnum.cpgs.threshold** = fraction of samples that failed the threshold of 3 beads.

**detectionp.cpgs.threshold** = fraction of samples that failed the detection.pvalue threshold of 0.01.

**sex.outlier.sd** = number of standard deviations to determine whether sample is sex outlier

**snp.concordance.threshold** = concordance threshold to include snps to calculate sample concordance

**sample.genotype.concordance.threshold** = concordance threshold to determine whether sample is outlier

#### **Run QC and Generate Report**

The following commands run the QC pipeline, save the output and generate a report. Finally we list which samples fail QC and the reason why.

```
qc.summary <- meffil.qc.summary(
     qc.objects,
     parameters = qc.parameters,
     genotypes=genotypes
)
```

```
save(qc.summary, file="qcsummary.Robj")
```

```
meffil.qc.report(qc.summary, 
                   output.file="qc-report.html")
```

```
outlier = qc.summary$bad.samples
```
#### **Remove Bad Samples**

Bad samples are removed from the dataset. Probes failing QC metrics are filtered out later on

```
length(qc.objects)
```
qc.objects <- meffil.remove.samples(qc.objects, outlier\$sample.name)

length(qc.objects)

save(qc.objects,file="qc.objects.clean.Robj")

#### **Re-run the QC on the Clean Data**

It is important to re-run the QC to ensure the correct samples were removed and that no further issues are found

```
qc.summary <- meffil.qc.summary(
     qc.objects,
     parameters = qc.parameters,
     genotypes=genotypes
)
save(qc.summary, file="qcsummary.clean.Robj")
meffil.qc.report(qc.summary,
                  output.file="qc-report.clean.html")
```